# **Infrastructure - Bug #2957**

# **Change postinst of dataone-cn-os-core to install different server certs per environment**

2012-06-15 18:58 - Robert Waltz

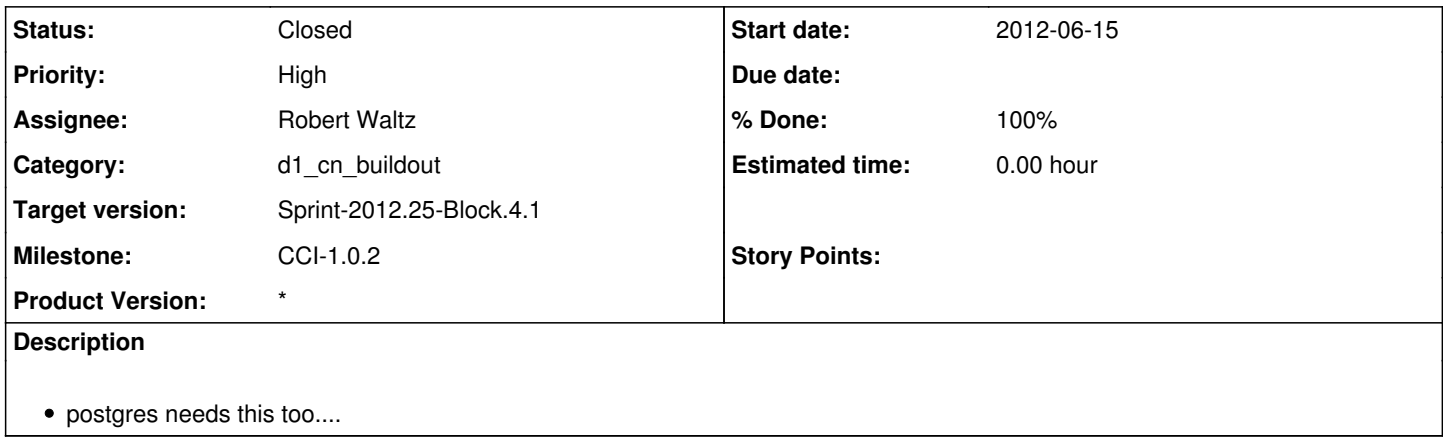

### **History**

#### **#1 - 2012-06-18 20:53 - Robert Waltz**

*- Milestone changed from CCI-1.0.1 to CCI-1.0.2*

The new dataone cert is copied to /etc/ssl/certs/\_.dataone.org.crt when upgrading from the stable channel, while the test cert is installed while upgrading from the unstable channel.

need to copy /etc/ssl/certs/\_.dataone.org.crt from cn-dev to sandbox machines, copy the cert into /var/lib/postgresql/8.4/main as the server crt.

I also needed to modify /etc/apache2/sites-available/cn-ssl to set SSLCertificateChainFile to /etc/ssl/certs/gd\_intermediate\_bundle.crt

strangely /var/local/dataone/ca seemed to be alright??

Make a change to postinst such that all environments can be supported.

### **#2 - 2012-06-19 05:42 - Robert Waltz**

*- Target version changed from Sprint-2012.23-Block.3.4 to Sprint-2012.25-Block.4.1*

## **#3 - 2012-06-20 16:41 - Robert Waltz**

*- Priority changed from Normal to High*

## **#4 - 2012-07-02 21:40 - Robert Waltz**

*- Status changed from New to Closed*